# Creating Your LinkedIn Profile

Once you've registered with LinkedIn you will need to create your profile. Here's how!

**Photo** – Upload a professional photo. This can be taken on a mobile phone, just dress smart and smile.

**Banner** – Including a banner can serve as an extra means of self-promotion.

**Pronunciation** – If your name is commonly mispronounced, you can add a voice recording of the pronunciation using the LinkedIn mobile app.

**Headline** – Write a concise headline that is professional but memorable. Think about your current position, what you want to do in the future, and how you are different. If you are looking for work, consider stating this, along with the role you are seeking.

**Contact Information** – Include contact details so others can contact you.

**About** – Include a summary that describes your current situation, qualifications, work experiences, and any relevant activities. Focus on accomplishments, why you do what you do, how you can help others, and what you want to do in the future. Aim for at least 40 but no more than 350 words. Be concise and include plenty of keywords. Research what keywords prospects use when searching online for your desired job/service/ solution and include these in your summary but do still try to find unique ways to describe yourself. Finish with the action you want others to take.

**Featured** – You can add multimedia to your profile. For example, you can upload documents or presentations, links to websites, or pin LinkedIn posts or articles that you have written.

**Experience** – Detail your work experiences and include thorough descriptions. Highlight your accomplishments and the employability skills acquired. If you have lots of work experiences, it is OK to only include the most relevant ones. You can also upload examples of your work or links to webpages.

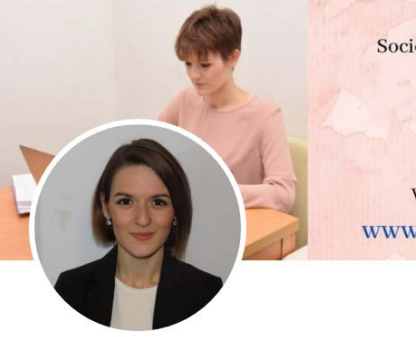

**Academic Research** Sociology of Religion and Veganism Writer **Personal Development** Wellbeing

Visit my website and blog at www.ellieatayeebennett.com

## Ellie (Pilcher) Atayee-Bennett

PhD Researcher | Sociology of Religion & Veganism | University of Southampton Southampton, England, United Kingdom · 230 connections · **Contact info** 

## About

Ellie Atayee-Bennett is an ESRC funded PhD researcher at the University of Southampton in the department of sociology. Her research explores the experiences of Jewish, Christian, and Muslim vegans in Great Britain. In addition to her academic research, Ellie is also an aspiring writer, with a personal website and blog (link in Featured) where she discusses sociology, anthropology, personal development, and wellbeing topics. She is also the founder and sole organiser of the Southampton Vegan Festival, an annual event featuring over 50 exhibitor stalls, talks and activities schedules, and which attracts well over 1,000 visitors each year. Ellie would like to hear about any writing or speaking opportunities related to both her academic and personal interests.

## Featured

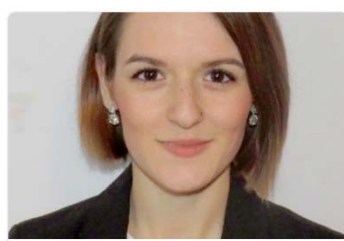

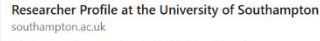

My researcher profile at the University of Southampton. Ellie Atayee-Bennett is a postgraduate...

## Experience

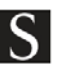

#### **PhD Researcher** University of Southampton Mar 2020 - Present · 11 m

Southampton, England, United Kingdom

My PhD in Sociology explores the experiences of Jewish, Christian, and Muslim vegans in the context of late modern Britain. This requires me to have advanced research skills, as well as a deep understanding of ethics and integrity in research. I am also developing my skills in primary data collection and qualitative data analysis, using NVivo primarily. I have an interdisciplinary supervision<br>team, comprising a sociologist, a geographer, and an anthropologist, and am enjoying reading around a wide range of theories and concepts. I also hold a couple of responsibilities, including<br>being the Southampton PhD Representative for the SCDTP and a LinkedIn Learning Champion at the University of Southampton where I am working with both the Doctoral College and t ... see more

**Personal Website** 

The online platform for Ellie Atayee-Bennett, PhD

researcher and writer. Read my blog and keep up-to-.

## **Founder and Organiser**

Southampton Vegan Festival · Self-employed Jun 2017 - Present · 3 vrs 8 mos Southampton, England, United Kingdom

In 2017, I founded and organised the Southampton Vegan Festival and have organised it each year since. The event features over 50 exhibitor stalls, including trade stalls, catering stalls and charity stalls, as well as a full schedule of talks and activities. I organise this event alone and have acquired<br>skills in event management, marketing, accounting, people management, social media, and design.

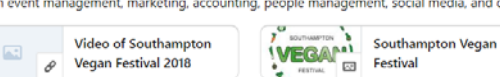

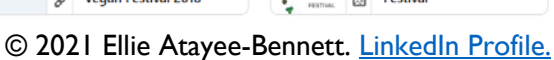

**Education** – Outline your educational qualifications and write a description for each. Think about modules studied, skills acquired, software programmes learnt, group projects completed, responsibilities undertaken, etc. As with the experience section, you can also upload examples of your work or links to webpages here.

**Licences & certifications** – Include your other courses and certifications here. Upon completing any LinkedIn Learning courses, you can also select to have them added here.

**Volunteering** – List any volunteering positions in this section. As with the experience section, write a thorough description and focus on accomplishments and skills acquired.

**Skills & endorsements** – List at least 8 skills to begin with and try to include both hard skills (e.g. Python) and transferrable skills (e.g. public speaking). Then reorder them so your top 3 are pinned at the top. Ask your contacts to endorse you as this builds credibility and endorse others too. Regularly update this section.

**Accomplishments** – You can add a range of accomplishments in this section. For example, publications, patents, honours and awards, languages, and projects.

**Recommendations** – Ask professors, managers, and classmates who you have worked with to write a recommendation for you. This adds credibility to your skills and will add strength to your profile.

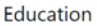

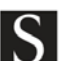

**University of Southampton** Doctor of Philosophy - PhD. Sociology  $2019 - 2023$ 

As part of my 1+3 studentship with the SCDTP, I am completing a PhD in Sociology. My PhD explores the experiences of Jewish, Christian, and Muslim vegans in the context of late modern Britain. I have an interdisciplinary supervision team, comprising a sociologist, a geographer, and an anthropologist, and am enjoying reading around a wide range of theories and concepts. In addition to my thesis itself, I am engaging in many professional development activities, as well as holding a couple of responsibilities, including being the Southampton PhD Representative for the SCDTP and a LinkedIn Learning Champion at the University of Southampton where I am working with both the Doctoral College and the SCDTP to support the professional development activities of our doctoral researchers

Licenses & certifications

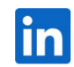

**Communication Foundations** LinkedIn Issued Jan 2021 · No Expiration Date

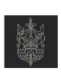

CF1 UK Financial Services, Regulation and Ethics Chartered Insurance Institute Issued Jul 2016 · No Expiration Date See credential

## Volunteer experience

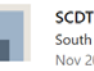

**SCDTP Southampton PhD Representative** South Coast DTP Nov 2020 - Present · 3 mos Education

As the Southampton PhD Representative for the South Coast Doctoral Training Partnership (SCDTP), I gather feedback from SCDTP funded PhD students at the University of Southampton and report back in SCDTP meetings that occur quarterly with SCDTP management. It is therefore my responsibility to be a link between management and students and to be a voice for the Southampton SCDTP PhD community

## Skills & endorsements

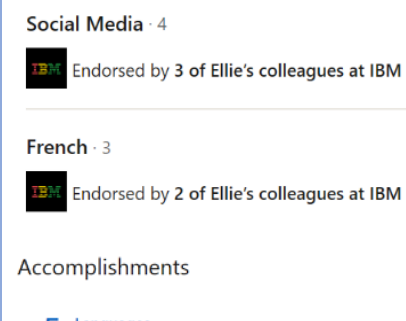

5 Languages English • French • German • Persian • Spanish

2 Projects Energywise • IBM Futures Year Book

1 Honor & Award Dean's List Award for Outstanding Achievement

#### **Recommendations**

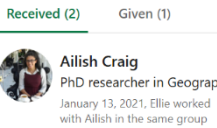

I worked with Ellie researching sustainable diets, where we The Philosopher in Geography conducted primary data collection requiring ethics, writing a report and presenting out findings. Ellie was a great person to work with as she is hard-working, very knowledgable and friendly. We were able to bounce ideas of one another and produce a gre... See more

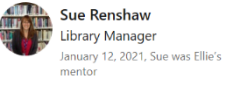

I have known Ellie for many years, both in a professional and personal context, first being her manager at the University of Winchester Library and since, a close friend. In all the time I have known Ellie, she has been extremely professional with an impressive work ethic. She is determined, motivated an... See more

Be sure to complete your profile, as members with complete profiles are 40 x more likely to receive opportunities through LinkedIn. In particular, make sure you have a professional photo, as profiles with photos get a lot more views. Also check that your profile is set to public in the settings to improve your visibility. Go to your profile then in the top right, click "Edit public profile & URL". Next, scroll down and amend the visibility settings so that they match your preferences.